## ABB / Robotics

|                                                | Created by:<br>Anders Dannberg |                 | Approved by: Göran Holmqvist                                                                                        | Version 0.0 |
|------------------------------------------------|--------------------------------|-----------------|----------------------------------------------------------------------------------------------------|-------------|
| ABB SolutionsBank                              | AIS                            | Date 2004-10-20 | Filename IMPORTANT to read before installing WebWare on a computer with RobotStudio, QuickTeach or ProgramMaker.doc | Page<br>1/1 |
| Software Support, Industrial Software Products | Type of doc: Information (I)   |                 |                                                                                                    |             |

## I\_WW\_SDK 2 : IMPORTANT to read before installing WebWare SDK on a computer with RobotStudio S4, QuickTeach or ProgramMaker

**Product:** Webware SDK

Version: 4.x

Problem: I want to run Webware SDK together with RobotStudio S4,

QuickTeach, ProgramMaker on the same computer

Solution: In order to get RobotStudio S4, QuickTeach or ProgramMaker to run

on the same computer as Webware SDK 4.x please follow the

instructions below.

**Note**: If you do not install the applications in the order described below you will get error messages when using the products.

Please also note that RobotStudio S4 will not function properly if Interlink is configured to run as a Service. When installing Webware SDK 4.x with the Complete Installation option, Interlink will be run as an Out-Of-Process Server by default.

If you have installed support for IRC5 during the installation process, Interlink should **not** be run as a service as this will cause IRC5 communication to fail.

- 1. Log in with local administrator rights.
- 2. Close all applications except Windows.
- 3. Install RobotStudio S4, QuickTeach or ProgramMaker. Please read the **Release note** located on your RobotStudio S4, QuickTeach or ProgramMaker CD before you start the installation
- 4. Install Webware SDK.
- 5. You should now be able to run WebWare SDK with RobotStudio S4, QuickTeach or ProgramMaker.

If you have any further questions, please contact your local ABB Support Center.

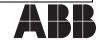